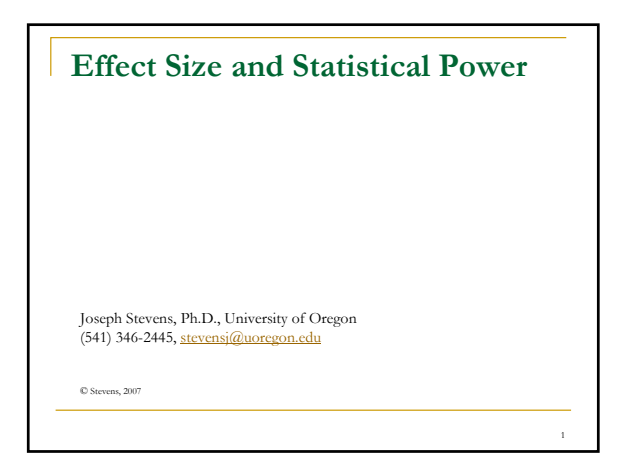

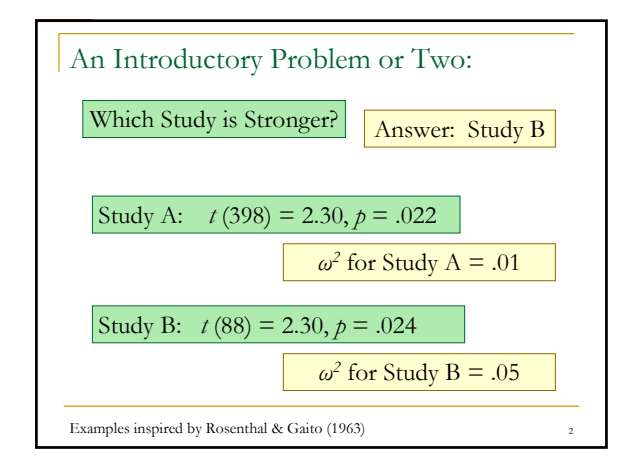

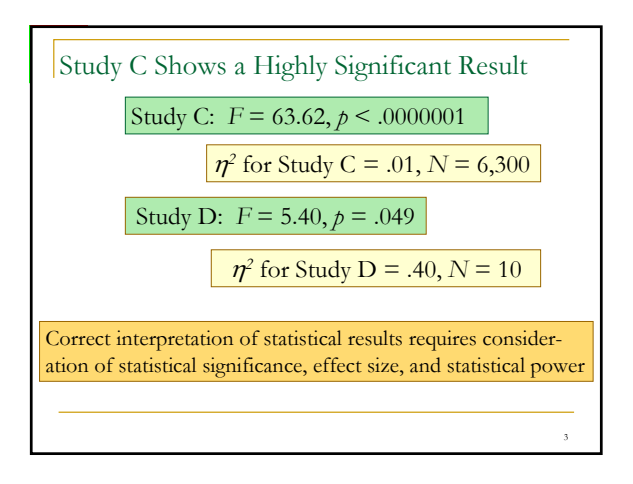

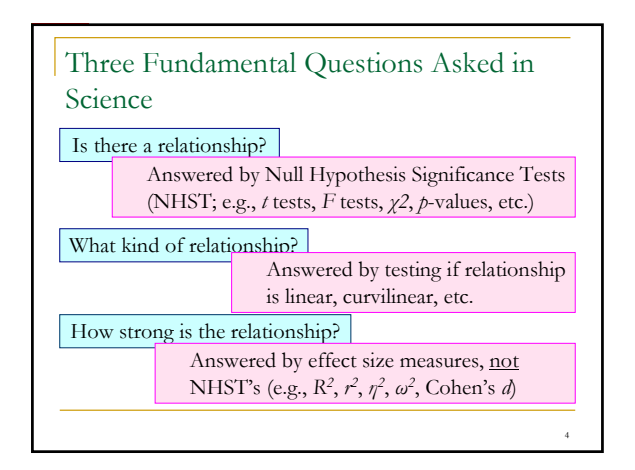

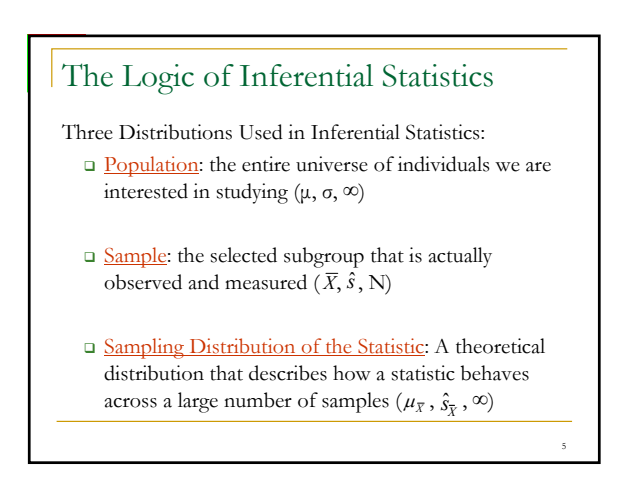

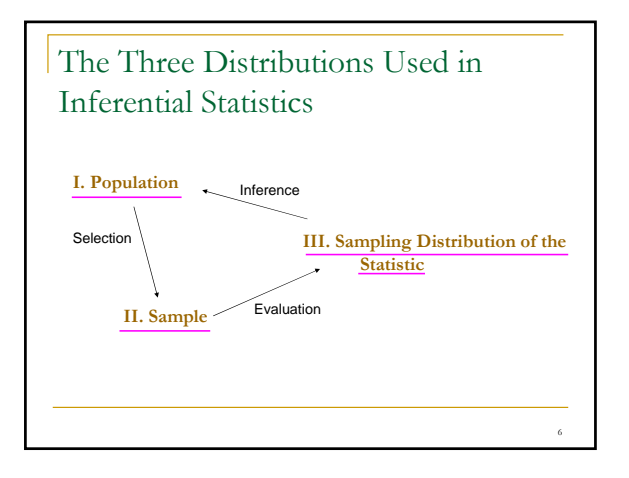

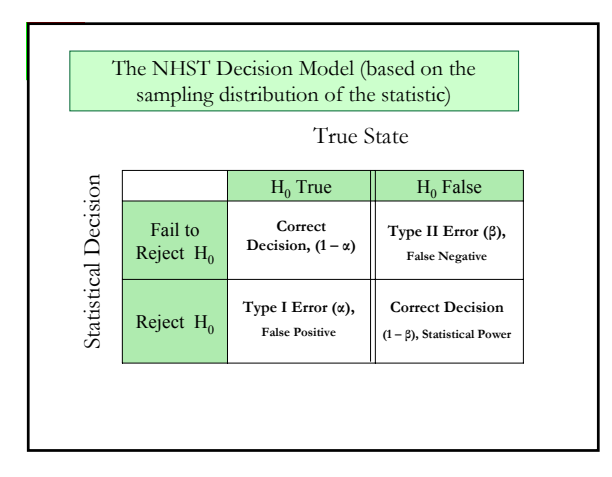

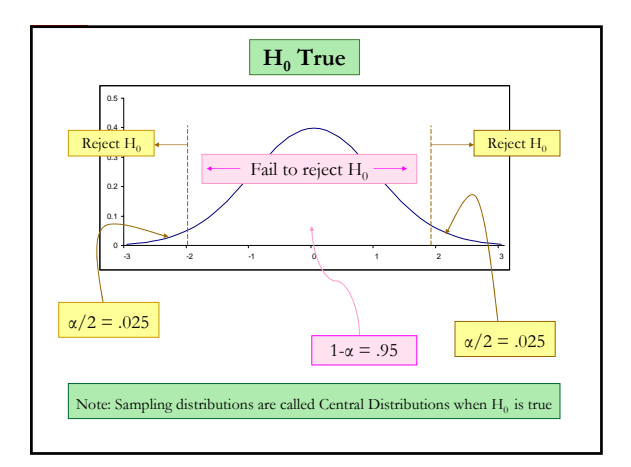

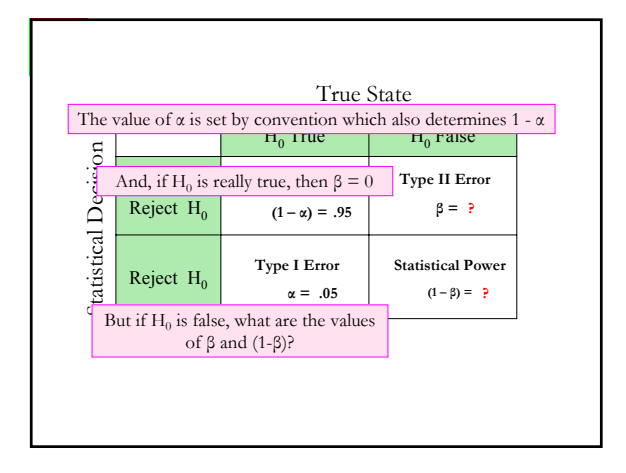

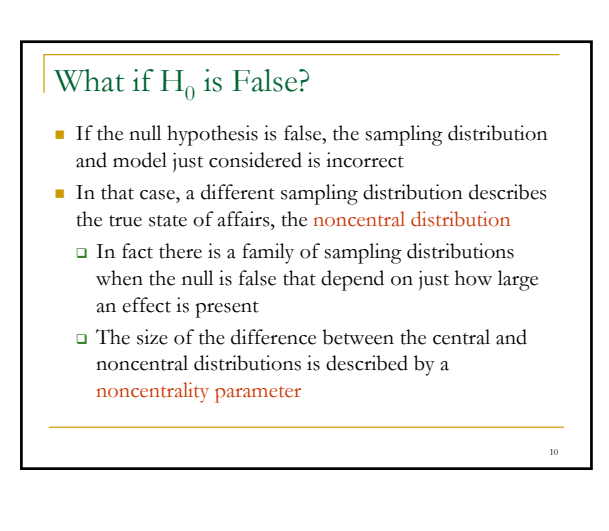

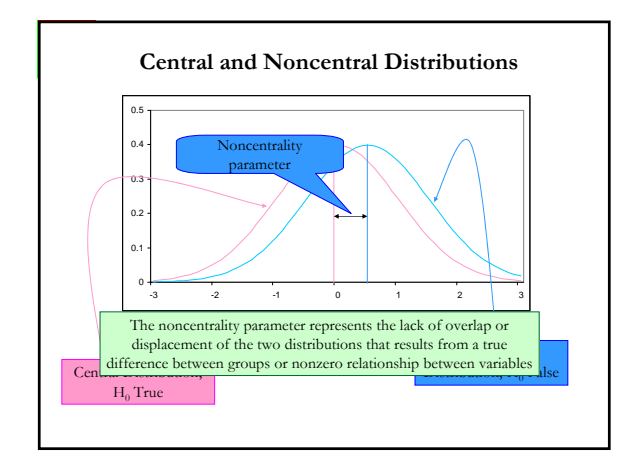

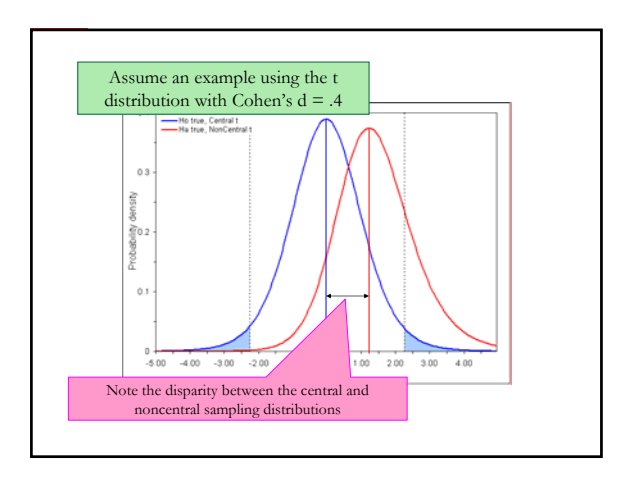

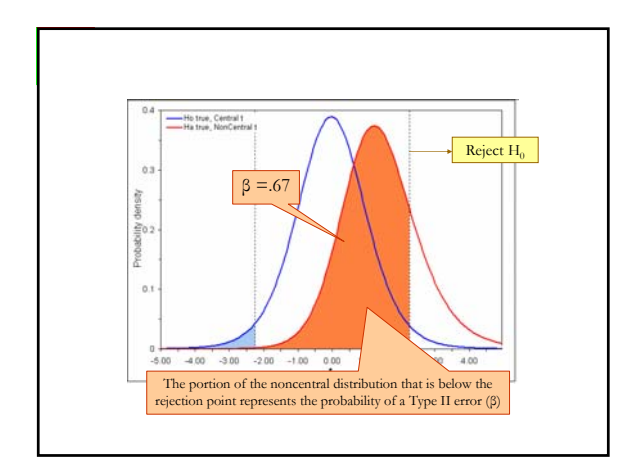

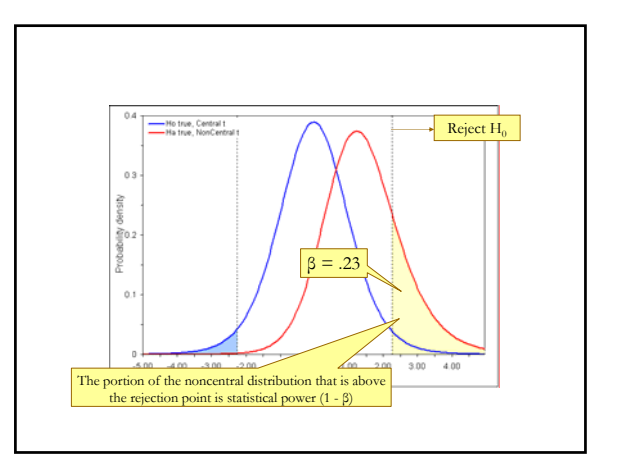

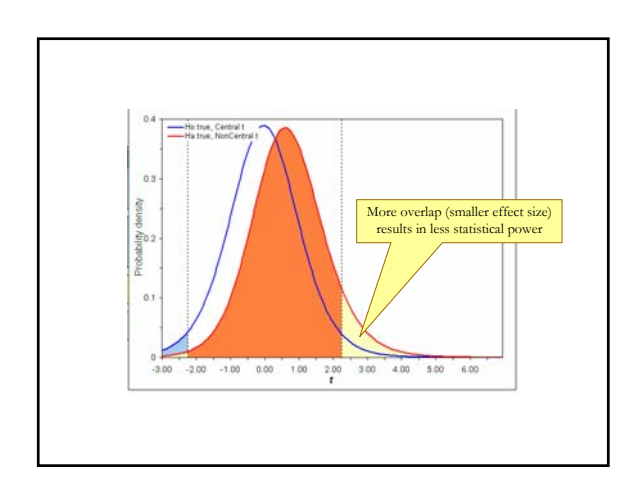

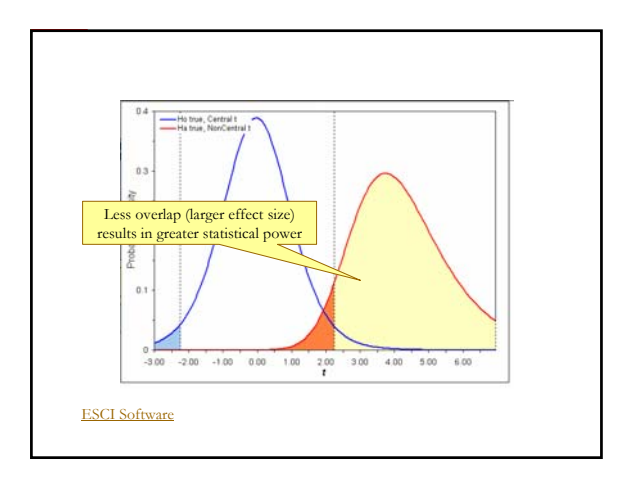

## The Relationship Between Effect Size and Statistical Significance

- It should be apparent that statistical significance depends on the size of the effect (e.g., the noncentrality parameter)
- And, statistical significance also depends on the size of the study (N)

17

 Statistical significance is the product of these two components

Significance  
Test Results = Effect Size X Size of Study  

$$
t = \frac{r}{\sqrt{1 - r^2}} \times \sqrt{df}
$$

$$
t = \frac{(\overline{X}_1 - \overline{X}_2)}{\hat{s}} \times \frac{1}{\sqrt{\frac{1}{n_1} + \sqrt{\frac{1}{n_2}}}}
$$

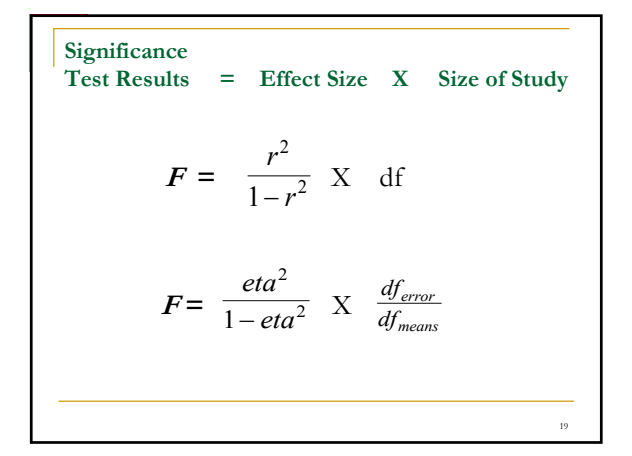

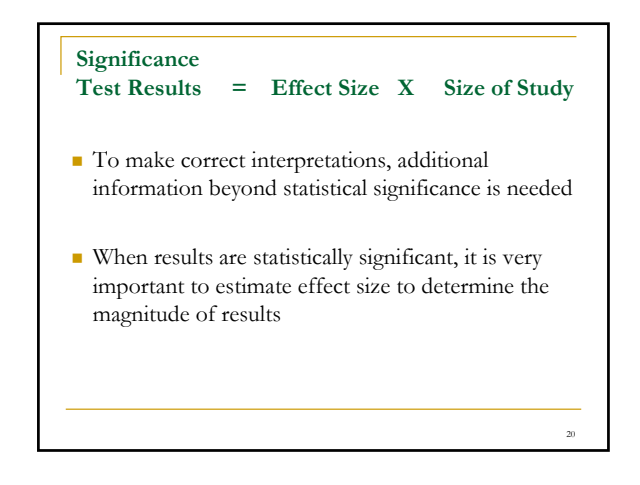

### Two Kinds of Metric for Measuring the Magnitude of Effects

- Standardized Difference Measures Express the size of group difference in standard deviation units (e.g., Cohen's *d* )
- Strength of Association Measures Express magnitude of effect as a proportion or percentage  $(e.g., r^2, \eta^2, \omega^2)$

21

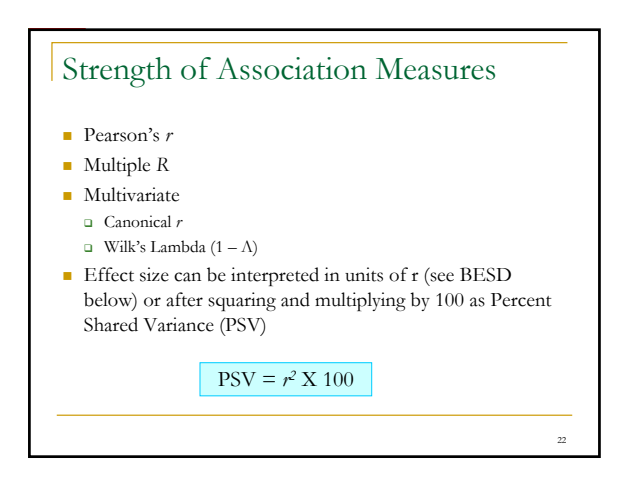

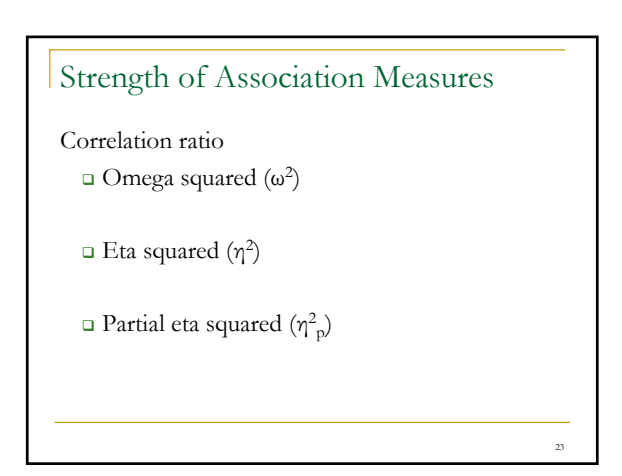

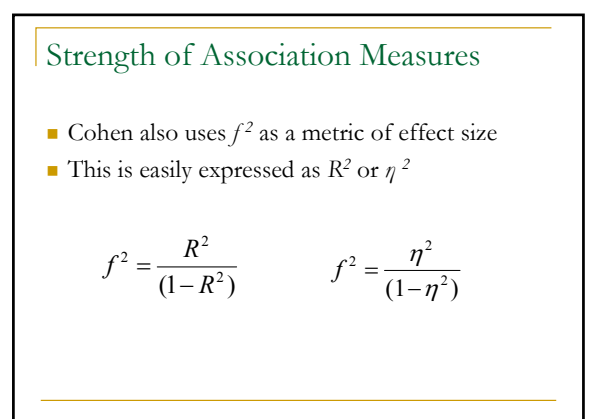

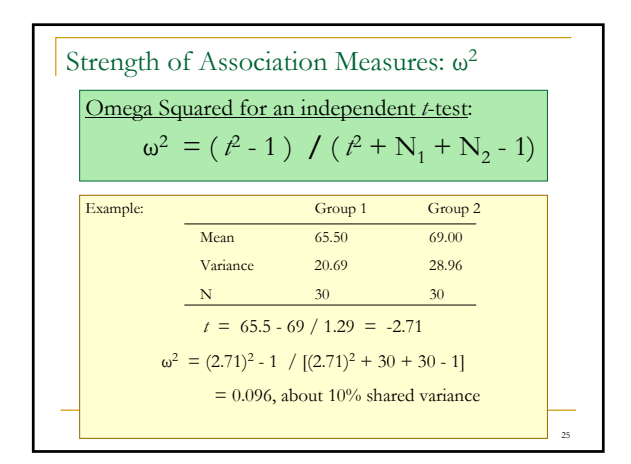

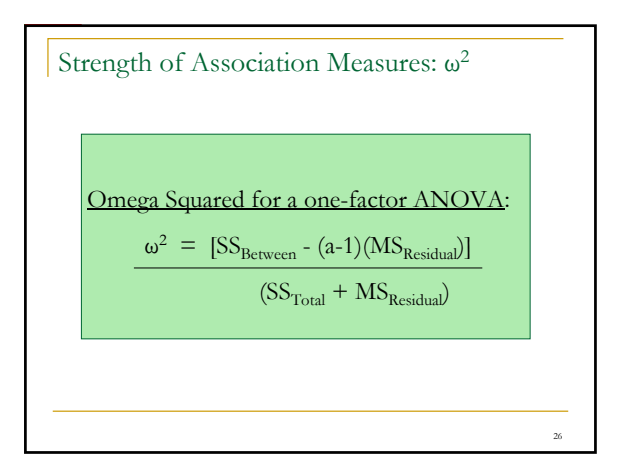

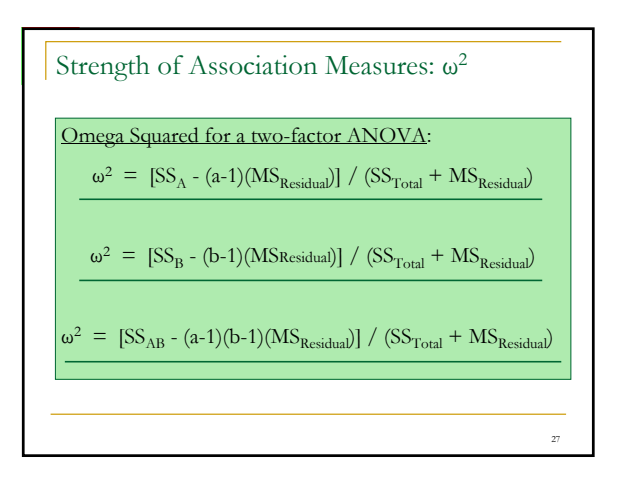

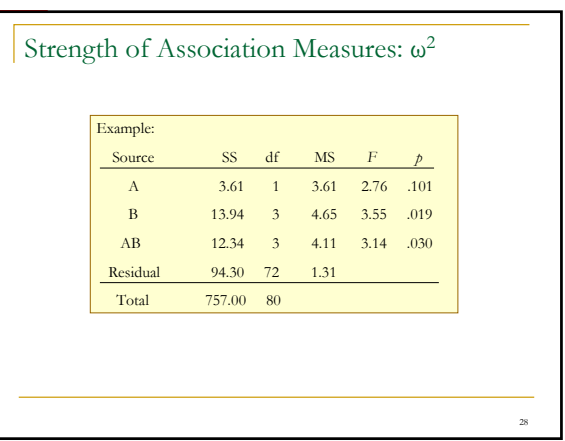

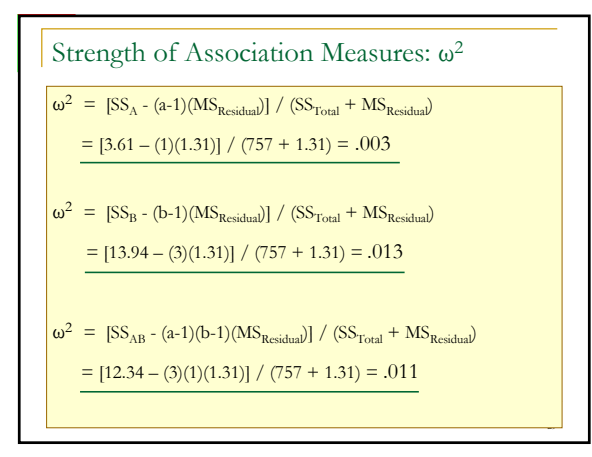

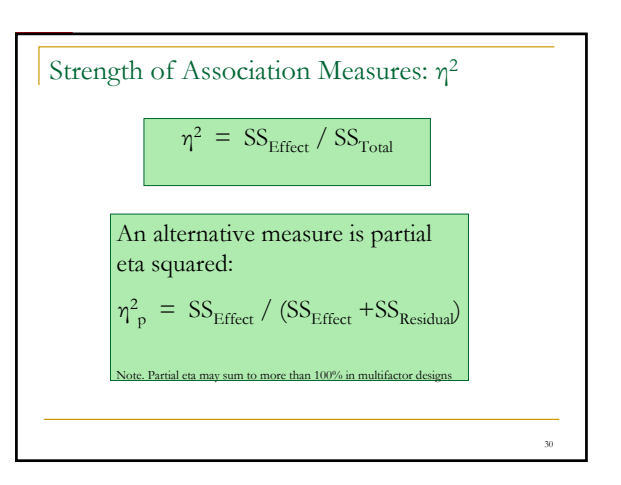

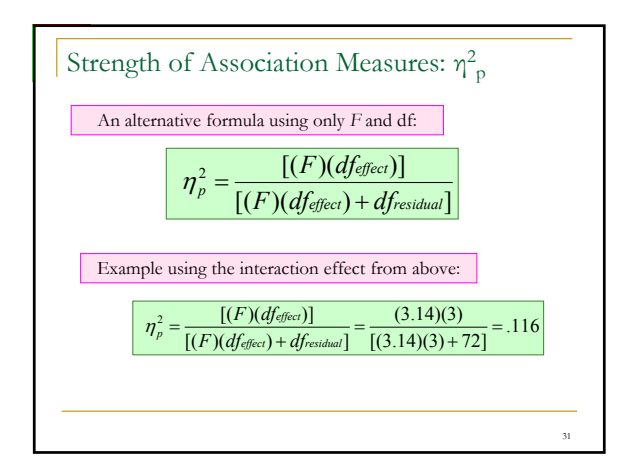

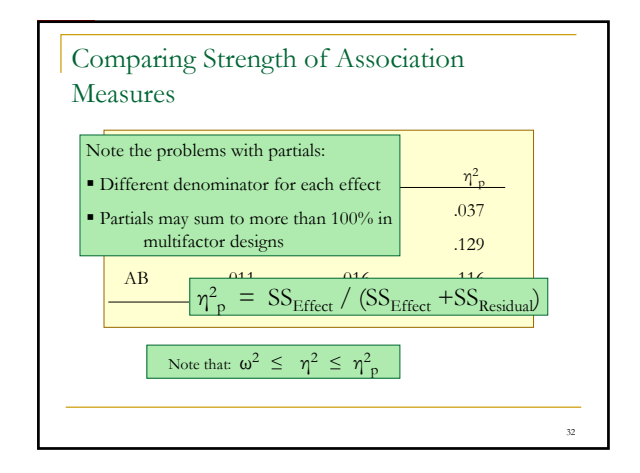

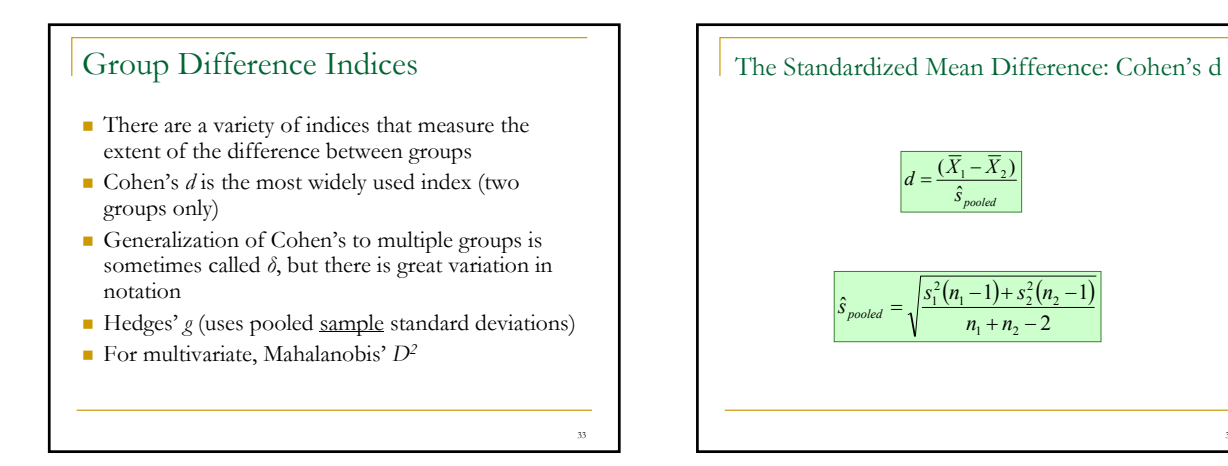

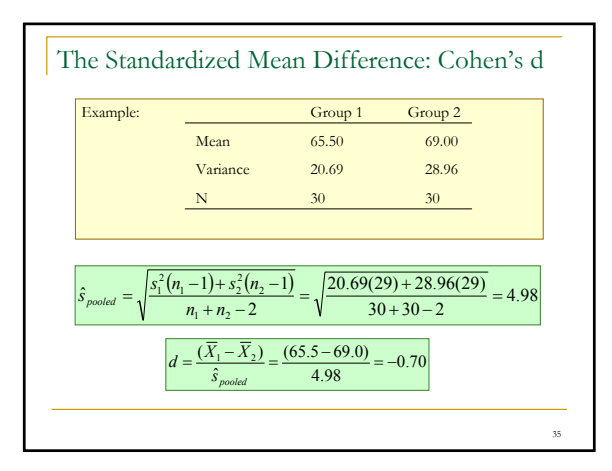

# Interpreting Effect Size Results (How big is big?

- There is no simple answer to "How large should an effect size be?"
- The question begs another: "For what purpose?"
- The answer does not depend directly on statistical considerations but on the utility, impact, and costs and benefits of the results

34

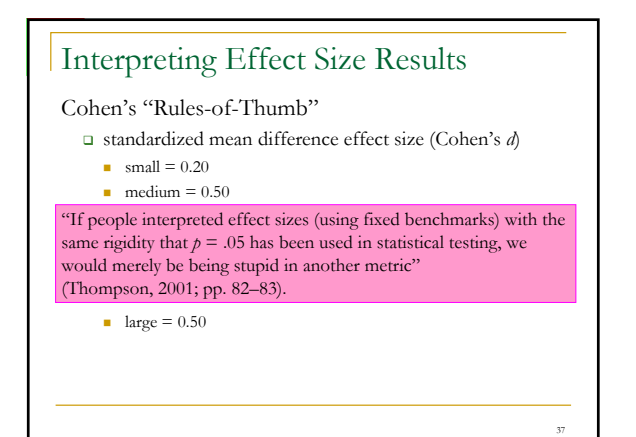

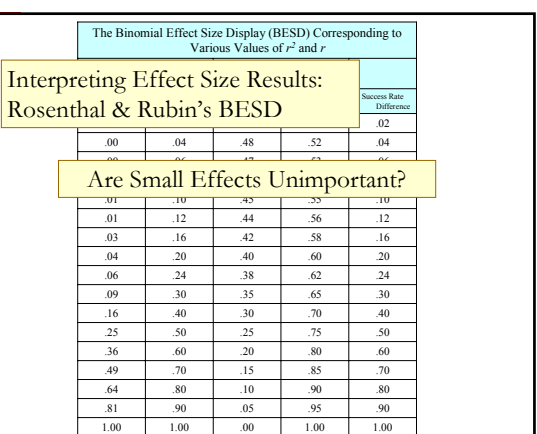

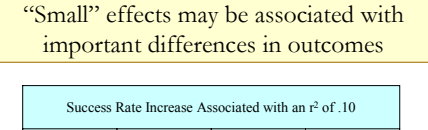

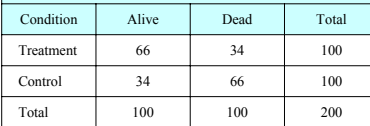

*Note*. Both tables from Rosenthal, R. (1984). *Meta-analytic procedures for social research*. Beverly Hills, CA: Sage.

Also see Rosenthal, R., & Rubin, D. B. (1982). A simple, general purpose display of magnitude of experimental effect. *Journal of Educational Psychology, 74*, 166-169.

Intermission

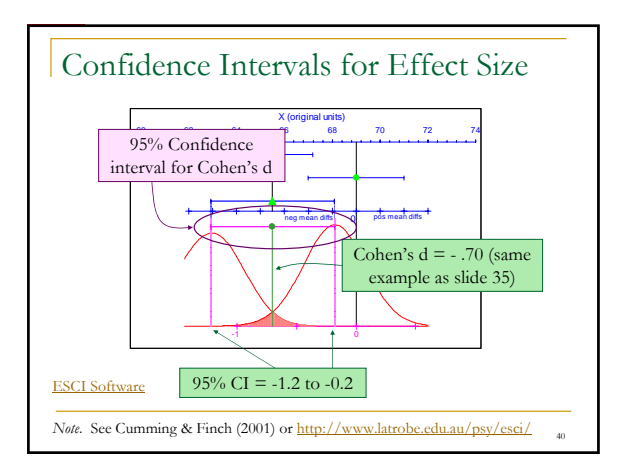

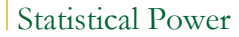

- Statistical power, the probability of detecting a result when it is present
- Often the concern is "How many participants do I need?"
- While estimating *N* is important, a more productive focus may be on effect size and design planning
- How can I strengthen the research?

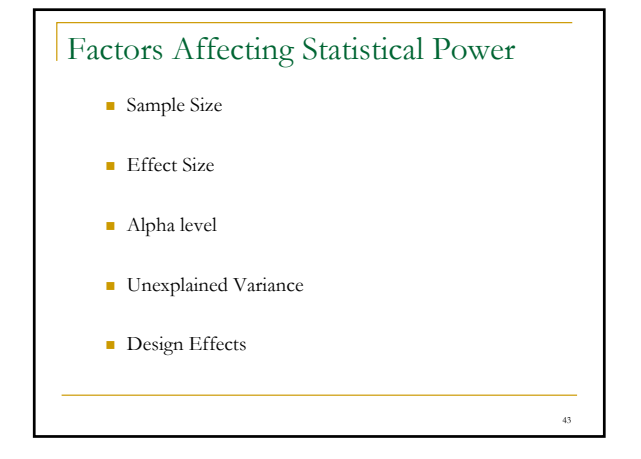

#### Effect of Sample Size on Statistical Power

All things equal, sample size increases statistical power at a geometric rate (in simple designs)

- This is accomplished primarily through reduction of the standard error of the sampling distribution
- With large samples, inferential statistics are very powerful at detecting very small relationships or very small differences between groups (even trivial ones)
- With small samples, larger relationships or differences are needed to be detectable

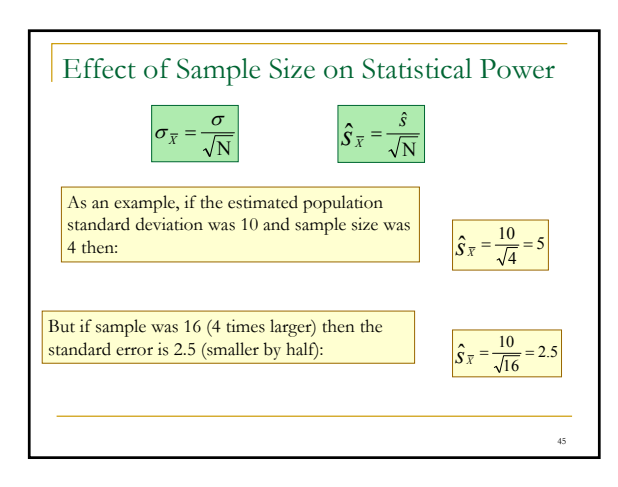

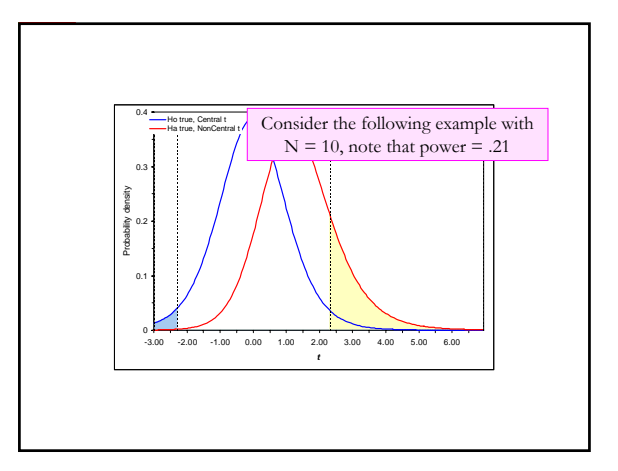

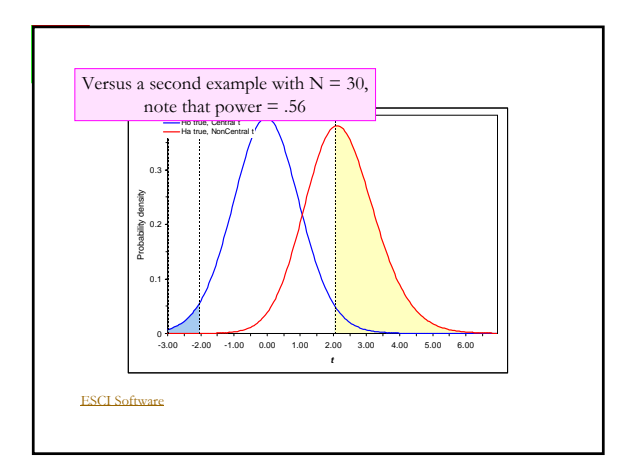

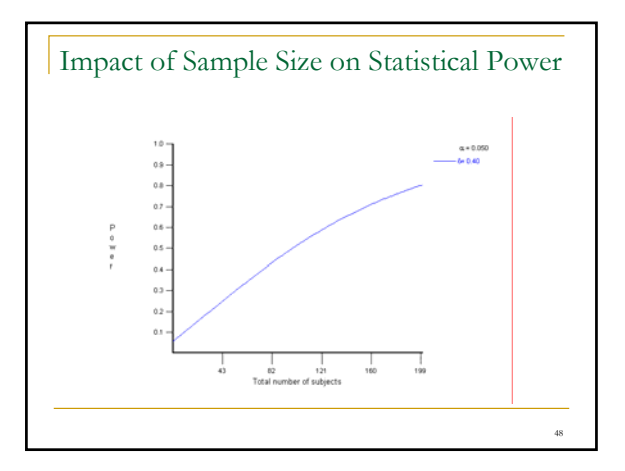

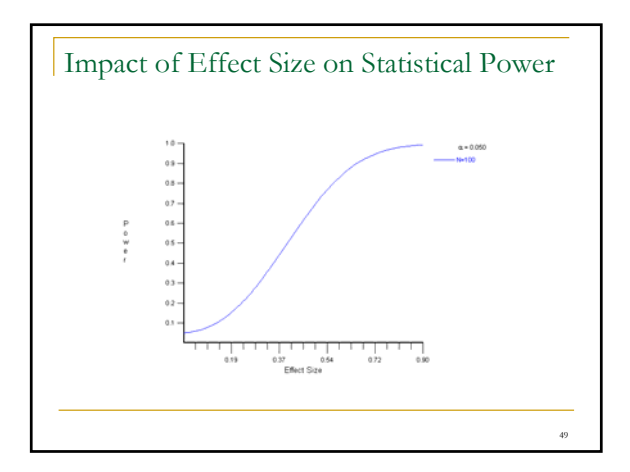

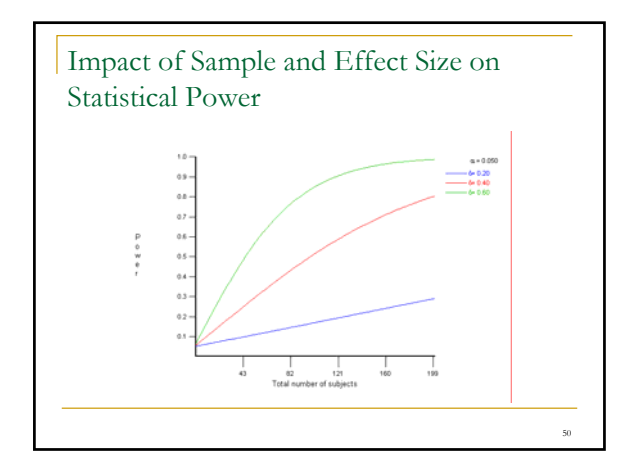

#### Effect of Alpha Level on Statistical Power ■ One-tailed tests are more powerful than two-tailed tests Require clear a priori rationale Requires willingness to ignore results in the wrong direction Only possible with certain statistical tests (e.g., *t* but not *F*) Larger alpha values more powerful (e.g., *p* < .10) May be difficult to convince reviewers Can be justified well in many program evaluation contexts (when only one direction of outcome is relevant) Justifiable with small sample size, small cluster size, or if, a priori, effect size is known to be small

51

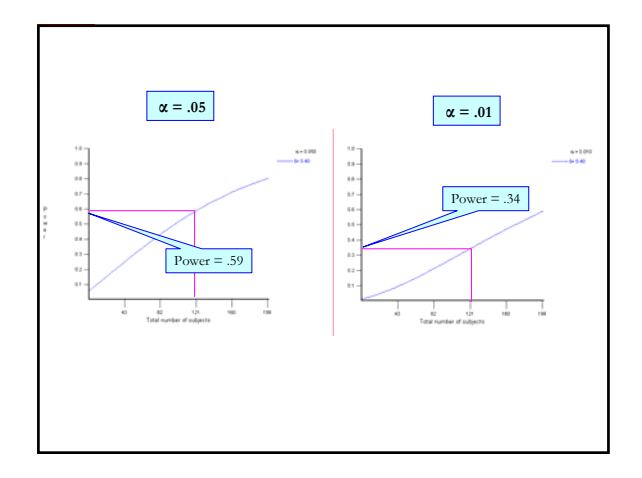

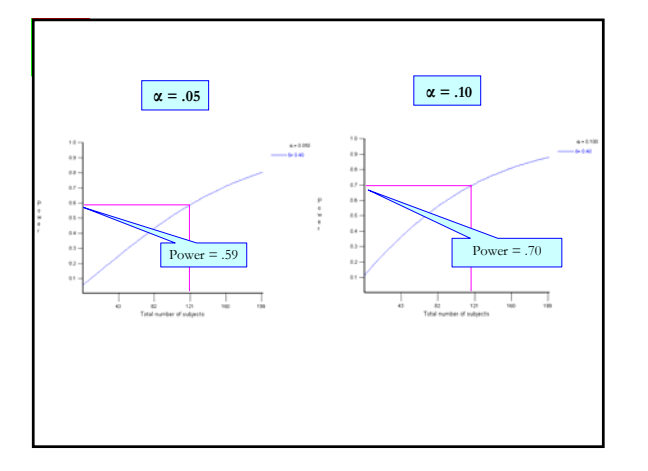

# Effect of Unexplained Variance on Statistical Power

- Terminology: "error" versus unexplained or residual
- Residual variance reduces power
	- Anything that decreases residual variance, increases power (e.g., more homogeneous participants, additional explanatory variables, etc.)
- **Unreliability of measurement contributes to residual** variance
- Treatment infidelity contributes to residual variance

# Effect of Design Features on Statistical Power

- Stronger treatments!
- **Blocking and matching**
- **Repeated measures**
- Focused tests  $(df = 1)$
- **Intraclass correlation**
- Statistical control, use of covariates
- Restriction of range (IV and DV)
- **Measurement validity (IV and DV)**

#### Effect of Design Features on Statistical Power

Multicollinearity (and restriction of range)

$$
s_{b_{y12}} = \sqrt{\frac{s_{y12}^2}{\sum x_1^2 (1 - r_{12}^2)}}
$$

- **Statistical model misspecification Linearity**, curvilinearity,...
	- Omission of relevant variables
	- Inclusion of irrelevant variables

#### Options for Estimating Statistical Power

55

57

59

- Cohen's tables
- Statistical Software like SAS and SPSS using syntax files
- Web calculators
- Specialized software like G\*Power, Optimal Design, ESCI, nQuery

#### Estimating Statistical Power

Base parameters on best information available

56

58

60

- Don't overestimate effect size or underestimate residual variance or ICC
- **Consider alternative scenarios** 
	- What kind of parameter values might occur in the research?
	- Estimate for a variety of selected parameter combinations
	- Consider worst cases (easier to plan than recover)

#### Recommendations for Study Planning

- Greater attention to study design features
- Explore the implications of research design features on power
- **Base power estimation on:** 
	- Prior research
	- Pilot studies
	- Plausible assumptions
	- Thought experiments Cost/benefit analysis

#### Power in Multisite and Cluster Randomized Studies

- More complex designs involving data that are arranged in inherent hierarchies or levels
- Much educational and social science data is organized in a multilevel or nested structure
	- □ Students within schools
	- Children within families
	- $\Box$  Patients within physicians
	- Treatments within sites
	- Measurement occasions within individuals

#### Power in Multisite and Cluster Randomized Studies

Factors affecting statistical power

- Intraclass Correlation (ICC)
- $\Box$  Number of participants per cluster (N)
- $\Box$  Number of clusters (J)
- □ Between vs. within cluster variance
- Treatment variability across clusters

61

63

65

Other factors as discussed above

#### Intraclass Correlation Coefficient (*ρ*)

Total  $\sigma^2 \neq \tau^2 + \sigma^2$ 

$$
ICC = \frac{population variance between units}{total variance}
$$

$$
= \tau^2/(\tau^2+\sigma^2)
$$

As ICC approaches 0, multilevel modeling is not needed and power is the same as a non-nested design, but even small values of ICC can impact power

62

64

#### Intraclass Correlation (*ρ*)

- The Intraclass Correlation Coefficient (ICC) measures the correlation between a grouping factor and an outcome measure
- $\blacksquare$  In common notation there are 1 to J groups
- If participants do not differ from one group to another, then the  $ICC = 0$
- As participants' outcome scores differ due to membership in a particular group, the ICC grows large

#### Intraclass Correlation (*ρ*)

- ICC becomes important in research design when: Random assignment is accomplished at the group level
	- Multistage sampling designs are used
	- Group level predictors or covariates are used
- If there is little difference from one group to another (ICC nears zero), power is similar to the total sample size ignoring the clustering of groups
- The more groups differ (ICC is nonzero), effective sample size for power approaches the number of groups rather than the total number of participants

# Intraclass Correlation (*ρ*<sub>I</sub>)

- ICC varies with outcome and with type of group and participants Small groups that may be more homogenous (e.g., classrooms)
- are likely to have larger ICCs than large groups with more heterogeneity (e.g., schools or districts) What size of ICCs are common?
- Concentrated between 0.01 and 0.05 for much social science research (Bloom, 2006)
- Between 0.05 and 0.15 for school achievement (Spybrook et al., 2006)
- $\blacksquare$  The guideline of 0.05 to 0.15 is more consistent with the values of covariate adjusted intraclass correlations; unconditional ICCs may be larger (roughly 0.15 to 0.25; Hedges & Hedberg, in press)
- "It is unusual for a GRT to have adequate power with fewer than 8 to 10 groups per condition" (Murray et al., 2004)

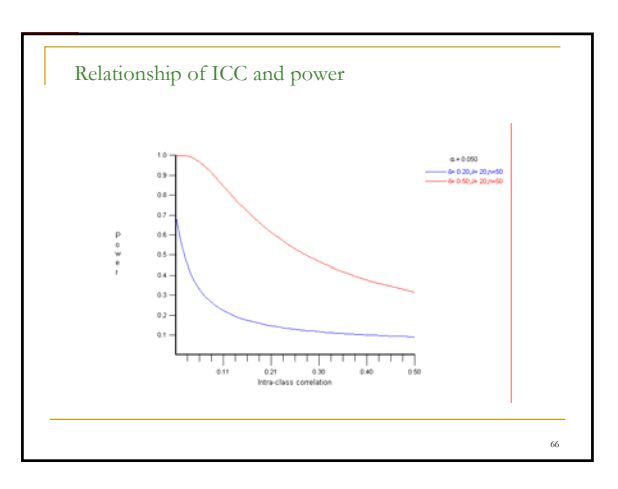

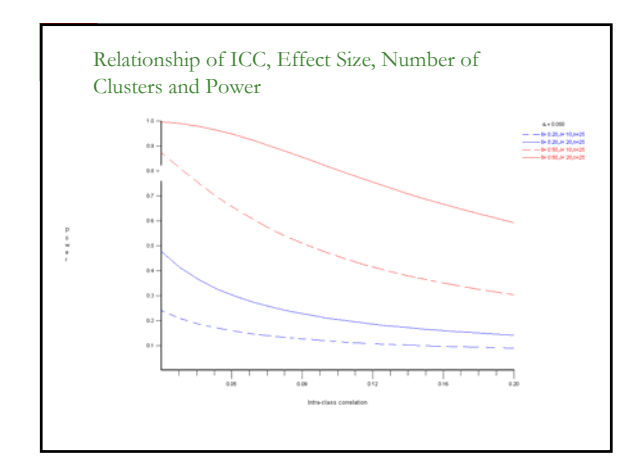

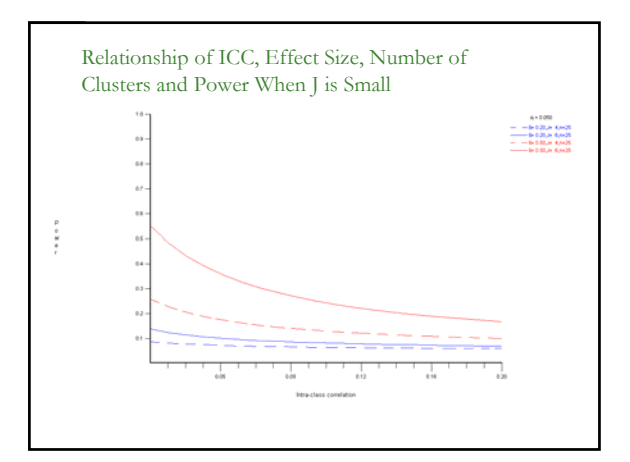

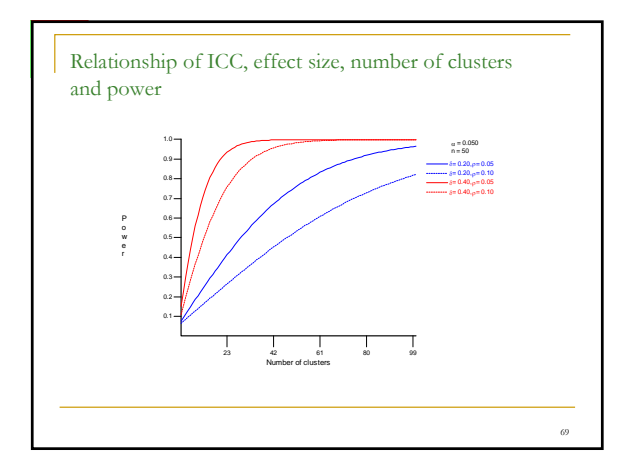

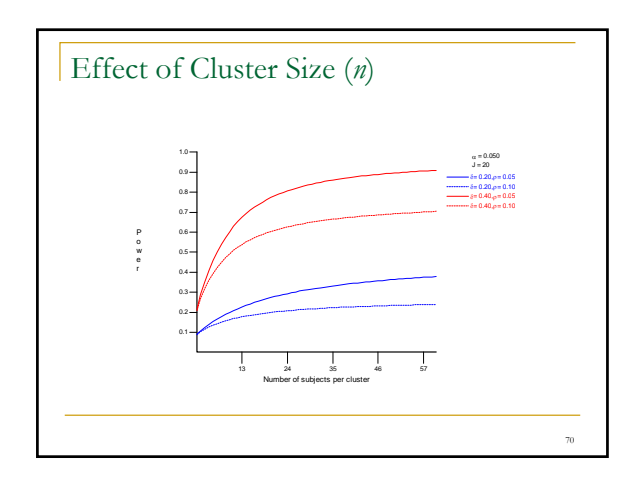

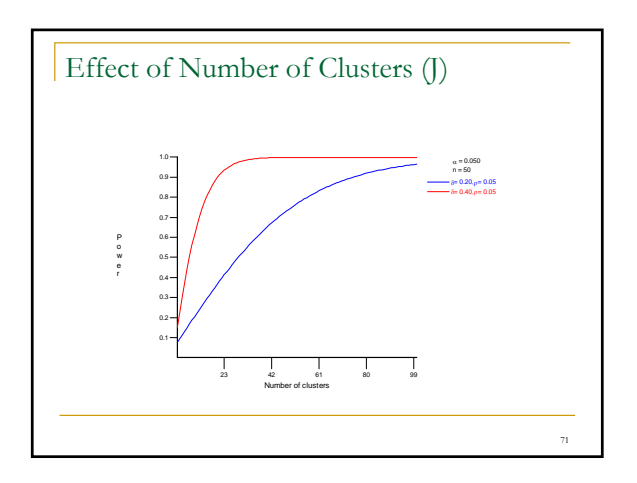

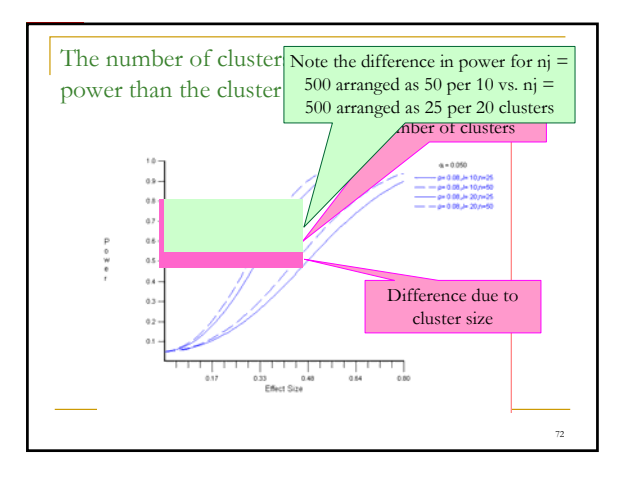

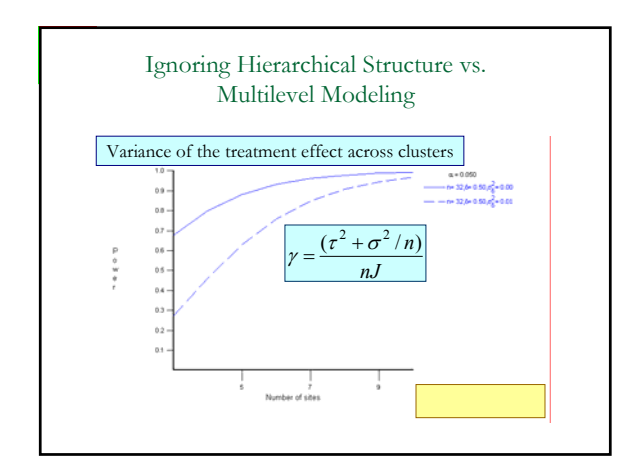

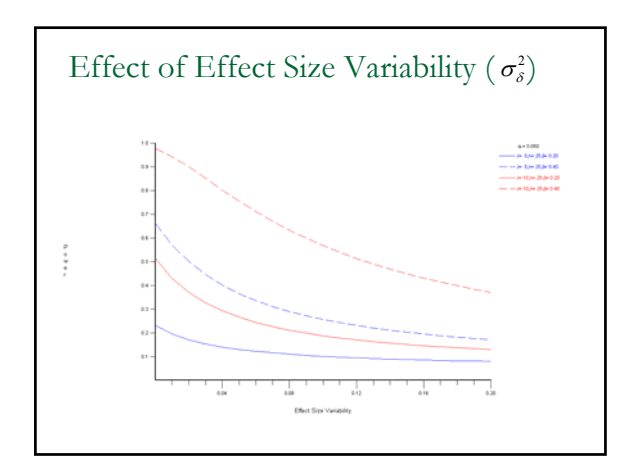

The number of clusters has a stronger influence on power than the cluster size as ICC departs from 0

The standard error of the main effect of treatment is:

$$
SE(\hat{\gamma}_{01}) = \sqrt{\frac{4(\rho + (1 - \rho)/n)}{J}}
$$

- As *ρ* increases, the effect of *n* decreases
- If clusters are variable (*ρ* is large), more power is gained by increasing the number of clusters sampled than by increasing *n*

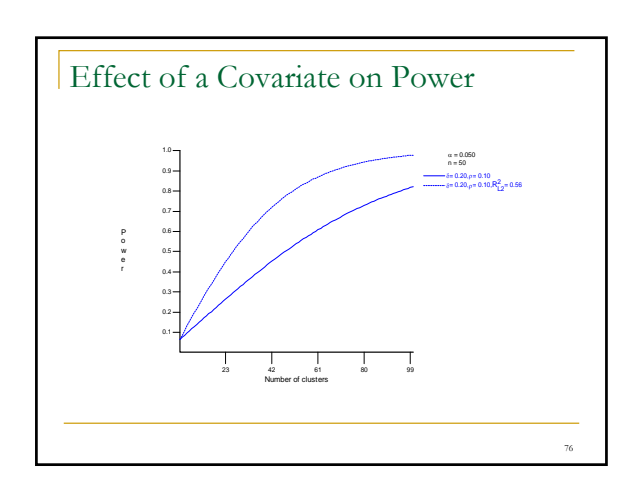

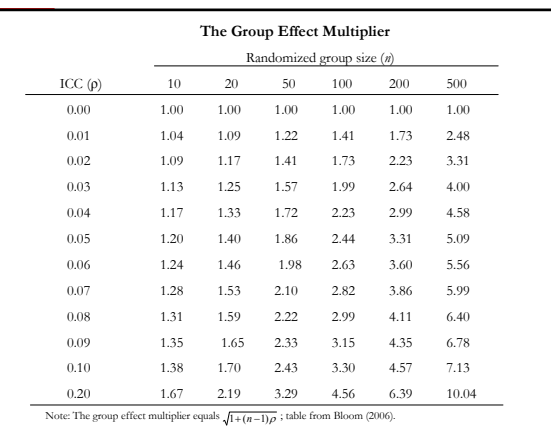

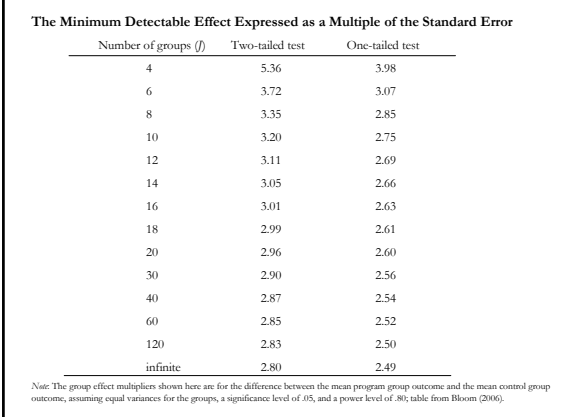

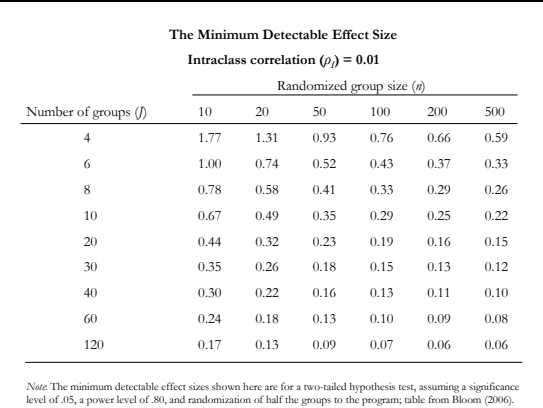

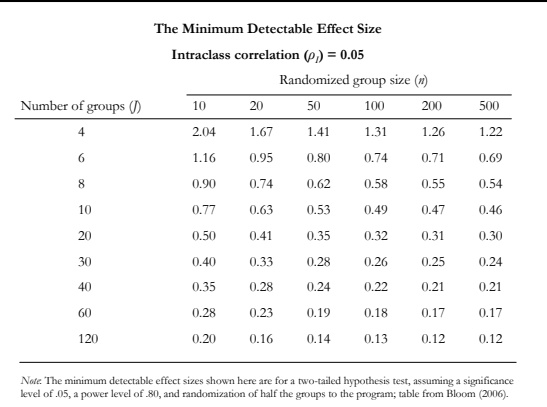

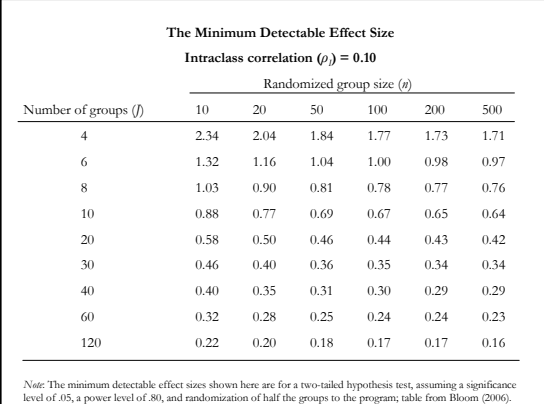

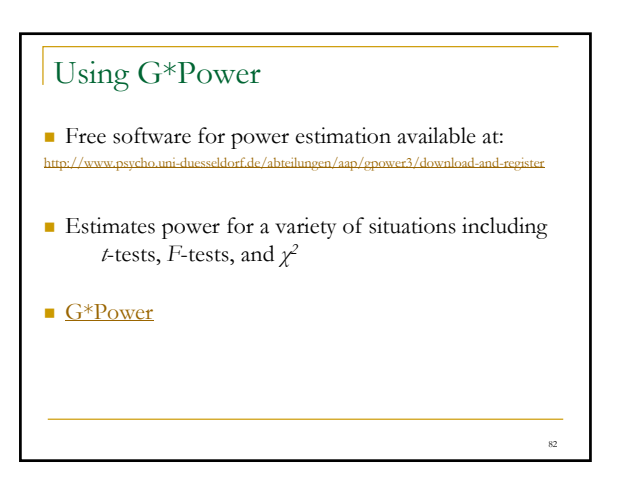

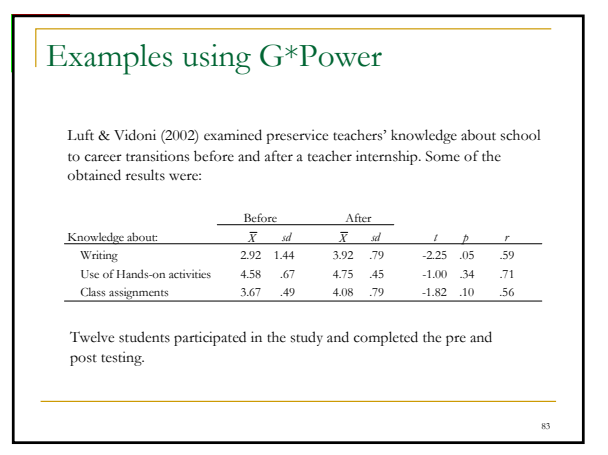

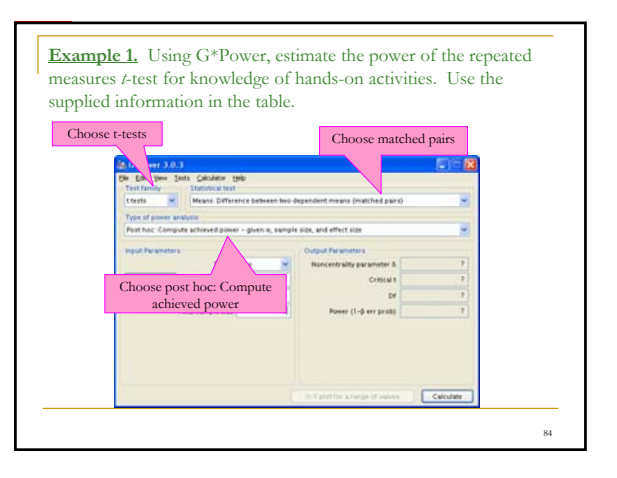

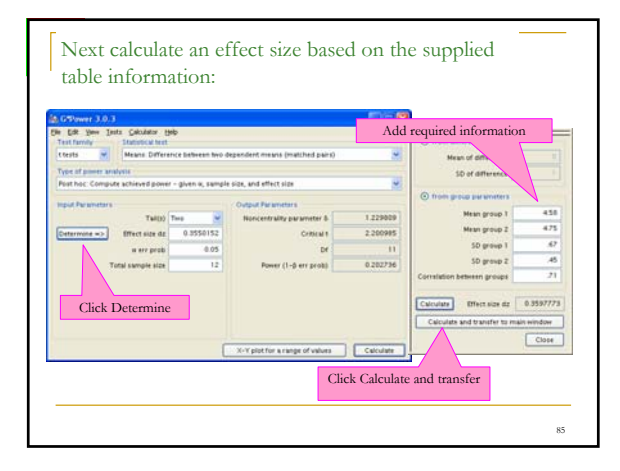

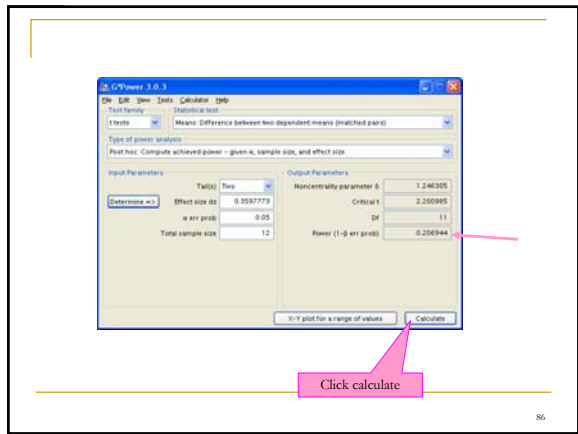

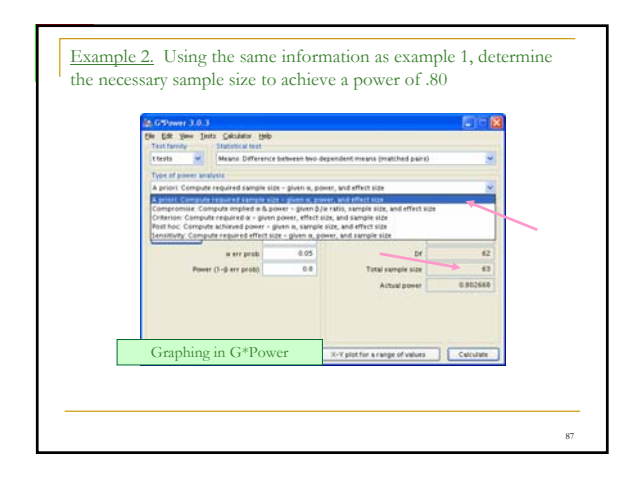

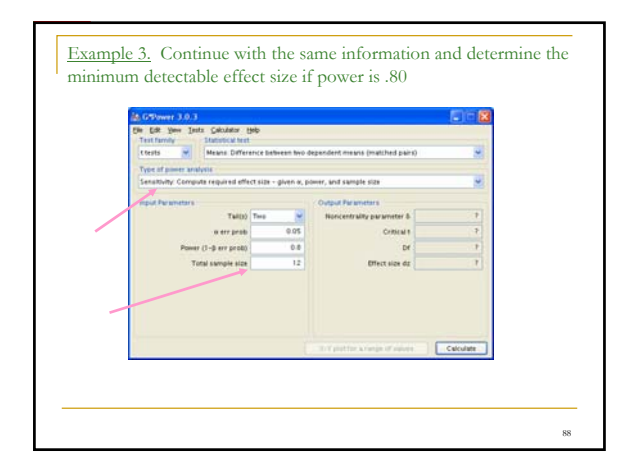

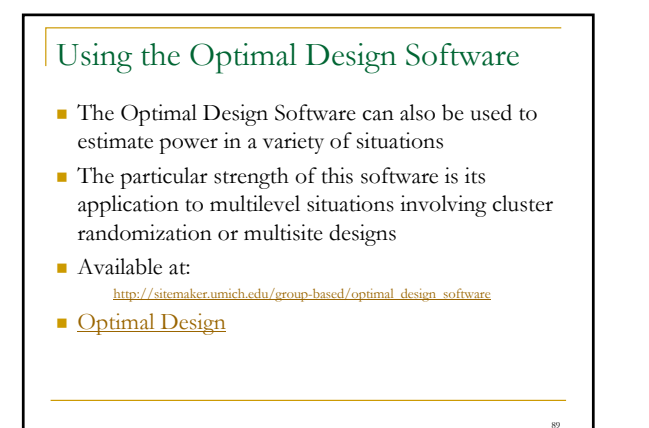

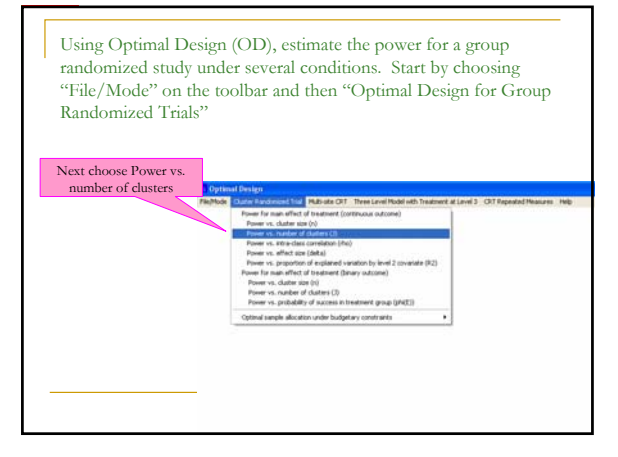

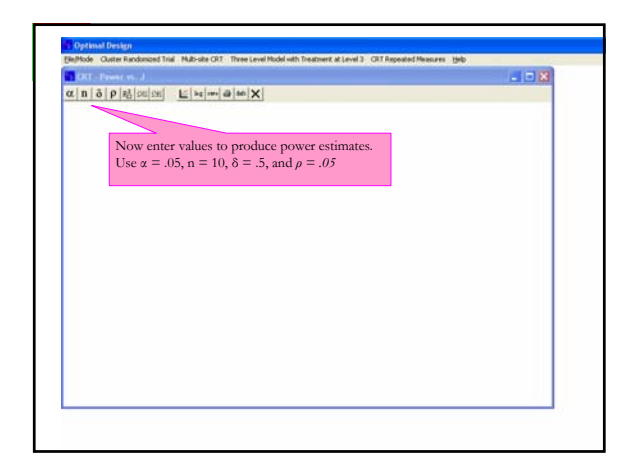

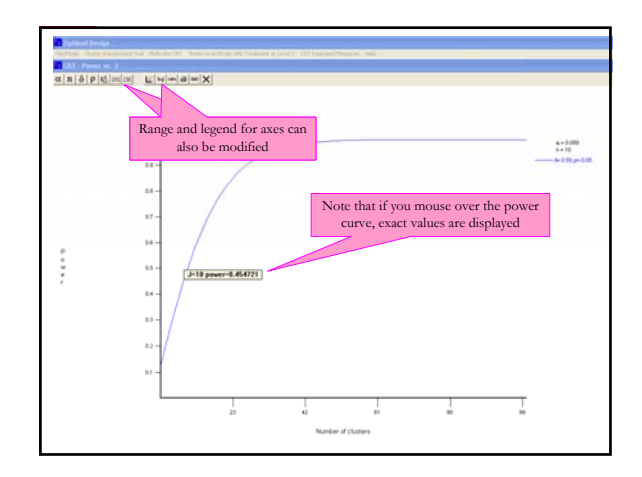

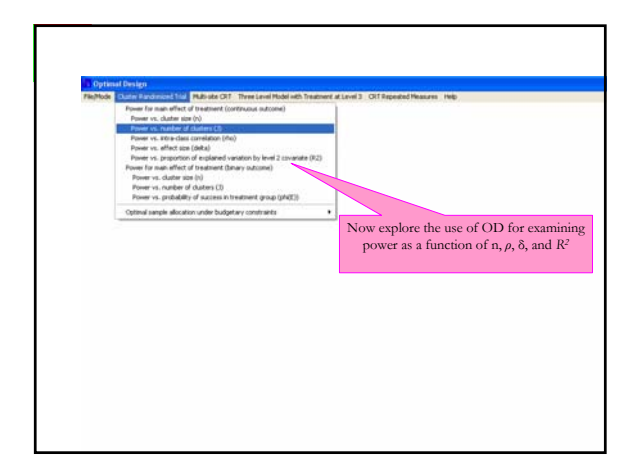

The OD software can also be used to determine the best combination of design features under cost constraints vs. duter size (n) Choose Optimal sample allocation and uses unber of clusters (2) ain vs. rhots na Enter values of \$10,000 Total budget, \$400 per cluster, \$20 per member,  $\rho =$ .03, and  $\delta = .4$ ; then compute Drawal. i. **Gydearce Invel**  $\overline{10.15}$ Fristed Conpute  $0.20$ fect size (della)

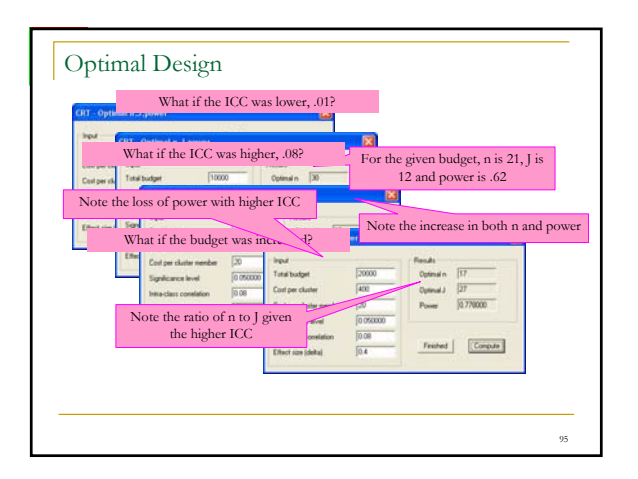

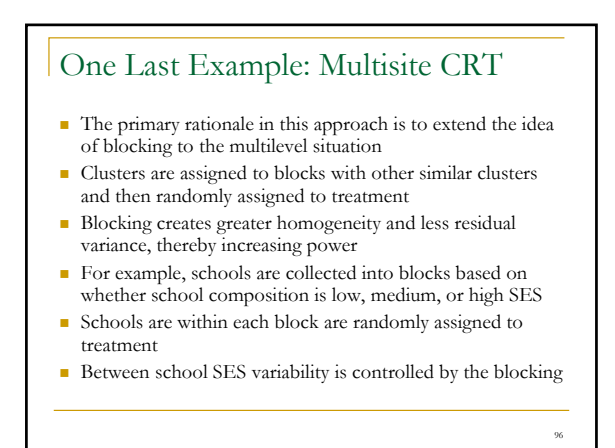

#### Multisite CRT

Two additional parameters are used in estimation:

- Number of sites or blocks, K
- The effect size variability,  $\sigma_{\delta}^2$
- $\sigma_{\delta}^2$  represents the variability of effect size from one cluster to another within a site
- This variability represents within site replications of the study

## Multisite CRT

#### Example:

97

101

5 cities, 12 schools per city, d = .4, ICC = .12,  $\sigma_{\delta}^2$  = .01, blocking accounts for 50% of the variation in the outcome

 $\alpha |{\bf K}| \, {\bf J} \, | \, \delta \, | \, \sigma | \, \rho \, | \, {\bf B} \, | \, \epsilon_0^2 \, | \, \infty | \, \infty | \, | \, \infty | \, | \, \epsilon_0 | \, | \, \infty | \, \infty | \, {\bf X} |$ 

Trial Multi-ste CRT Three Level Model with Treatment at Level 3 CRT Repeated Measures Help

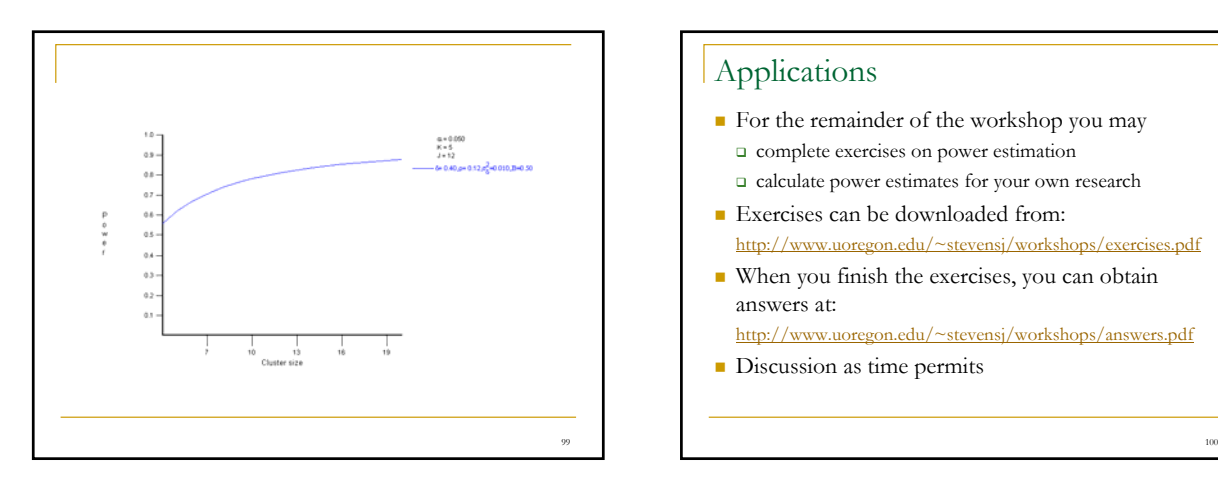

#### Applications

- For the remainder of the workshop you may  $\Box$  complete exercises on power estimation calculate power estimates for your own research
- Exercises can be downloaded from: http://www.uoregon.edu/~stevensj/workshops/exercises.pdf
- When you finish the exercises, you can obtain answers at:

http://www.uoregon.edu/~stevensj/workshops/answers.pdf

**Discussion as time permits** 

#### Bibliography

Bloom, H. S. (2006). *Learning More from Social Experiments: Evolving Analytic Approaches*. New York, NY: Russell Sage Foundation Publications.

- Boling, N. C., & Robinson, D. H. (1999). Individual study, interactive multimedia, or cooperative learning: Which activity best supplements lecture-based distance education? Journal of Educational Psychology, 91, 169-174.
- Cohen, J. (1988). *Statistical power analysis for the behavioral sciences* (2nd ed.). Hillsdale, NJ: Erlbaum.
- Cohen, J. (1992). A Power Primer, Psychological Bulletin, 112, 155-159.

Cohen, J. (1994). The earth is round (*p* < .05). *American Psychologist, 49*, 997– 1003.

- Cooper, H., & Hedges, L. (1994). The Handbook of Research Synthesis. New York, NY: Russel Sage Foundation.
- Cumming, G., & Finch, S. (2001). A primer on the understanding, use and calculation of confidence intervals that are based on central and noncentral distributions. *Educational and Psychological Measurement*, *61*, 532–575.
- Elashoff, J. D. (2002). *NQuery Advisor Version 5.0 User's Guide*. Los Angeles, CA: Statistical Solutions Limited.

Elmore, P., & Rotou, O. (2001, April). *A primer on basic effect size concepts*. Paper presented at the annual meeting of the American Educational Research Association, Seattle, WA.

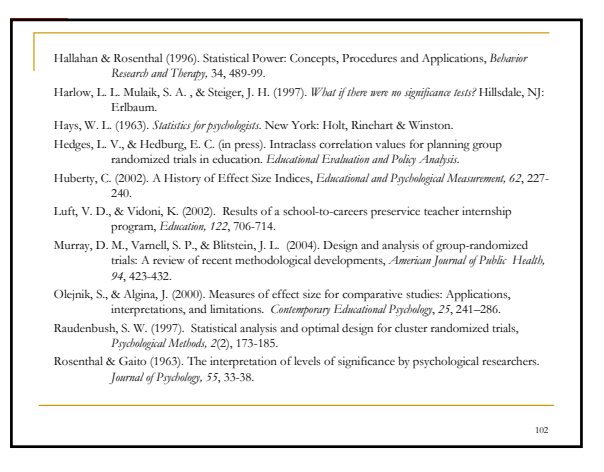

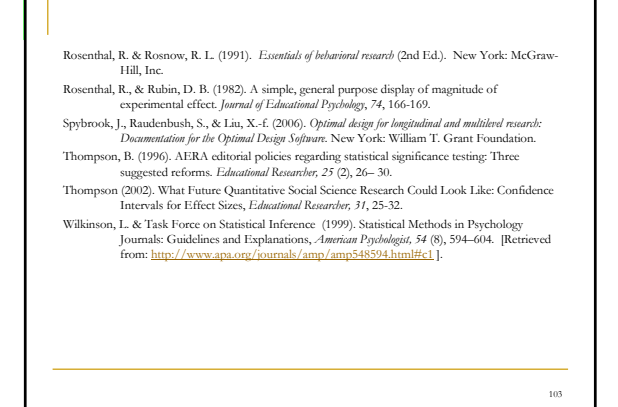